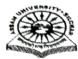

# ASSAM UNIVERSITY ::: SILCHAR

## NOTIFICATION

It is notified for information of all concerned that P.G. Diploma Odd Semester Examination in respect of Computer Application and Marketing Management shall commence from 20<sup>th</sup> May, 2023. Details regarding submission of fee and forms are as under :

#### Α. SCHEDULE OF EVENTS :

| Registration(if not already Done) and<br>Approval by the deptt                                                                                                    | 03/05/2023 -08/05/2023 |
|----------------------------------------------------------------------------------------------------|------------------------|
| Allocation of subjects to be done by the<br>centre/student through the new web portal<br>https://www.ausexamination.ac.in<br>Internal marks entry(to be done by the co-<br>ordinator/centre)<br>Examination Form fill up | 09/05/2023 -17/05/2023 |

#### Β. **PROGRAMME** :

Time : 11.00 A.M. to 02.00 P.M.

# PGDCA (Post Graduate Diploma in Computer Application)

| Date       | Day       | Course no | Course Title                                   |
|------------|-----------|-----------|------------------------------------------------|
| 22.05.2023 | Monday    | PGDCA-101 | Programming and Problem Solving using C        |
| 24.05.2023 | Wednesday | PGDCA-102 | Data Structure using C                         |
| 26.05.2023 | Friday    | PGDCA-103 | Computer Organisation & Networking<br>Concepts |
| 29.05.2023 | Monday    | PGDCA-104 | Fundamentals of Computer Application           |
| 30.05.2023 | Tuesday   | PGDCA-105 | CA Lab – I Programming & Problem Solving       |
| 31.05.2023 | Wednesday | PGDCA-106 | Data Structure Lab                             |

### PGDMM (Post graduate Diploma in marketing Management)

| Date       | Day       | Course no | Course Title                        |
|------------|-----------|-----------|-------------------------------------|
| 20.05.2023 | Saturday  | PGDMM-101 | Principles of Management            |
| 22.05.2023 | Monday    | PGDMM-102 | Principles of Marketing             |
| 24.05.2023 | Wednesday | PGDMM-303 | Business Economics                  |
| 26.05.2023 | Friday    | PGDMM-104 | Marketing research (Dissertation-I) |
| 29.05.2023 | Monday    | PGDMM-105 | Marketing Communication             |

(Dr. S Dutta Roy)

Controller of Examinations

Dtd. 02/05/2023

No-AUE/PGD-8/2020

Copy to:

- 1. Head/Co –ordinator of PGDCA & PGDMM AUS for kind information and necessary action.
- 2. Director, Computer Centre, AUS with a request to upload the same in the University Website.
- 3. System Analyst, AUS for uploading in the Examination Portal.
- 4. PS to V.C for kind information of the Vice-Chancellor, AUS.

Controller of Examinations